### **Queues**

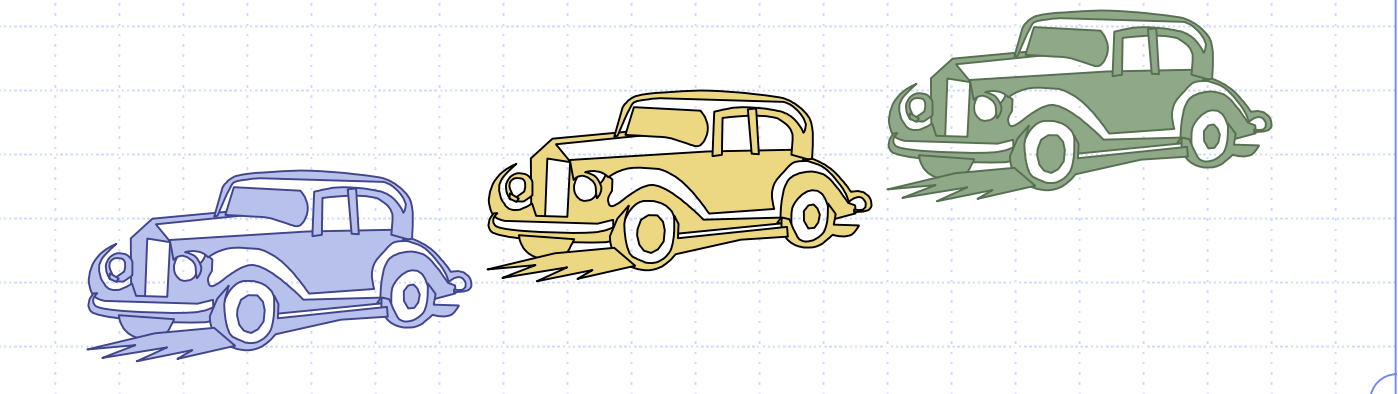

6/16/2003 5:08 PM **Queues** 2.1 **Queues** 2.1 **Queues** 2.1 **1** 

## Outline and Reading

◆The Queue ADT (§4.3.1) Implementation with a circular array (§4.3.2)

Growable array-based queue

◆ Queue interface in C++

# The Queue ADT

- The Queue ADT stores arbitrary Auxiliary queue objects operations:
- Insertions and deletions follow the first-in first-out scheme
- Insertions are at the rear of the queue and removals are at the front of the queue
- ◆ Main queue operations:
	- **Example 1** enqueue(Object o): inserts an element o at the end of the queue
	- $\blacksquare$  dequeue(): removes and returns the element at the front of the queue

- **front(): returns the element** at the front without removing it
- **size(): returns the number** of elements stored
- **Exampty(): returns a** Boolean indicating whether no elements are stored
- **◆ Exceptions** 
	- **EXTERGHTM Attempting the execution of** dequeue or front on an empty queue throws an EmptyQueueException

## Applications of Queues

◆ Direct applications **Naiting lists, bureaucracy Access to shared resources (e.g., printer) Multiprogramming** Indirect applications Auxiliary data structure for algorithms **Examplement of other data structures** 

#### Array-based Queue

Use an array of size *N* in a circular fashion Two variables keep track of the front and rear *f* index of the front element *r* index immediately past the rear element Array location *r* is kept empty normal configuration *Q* 012 *f r*wrapped-around configuration *Q*  $0\;\;1\;\;2$ *rf*

### Queue Operations

◆ We use the modulo operator (remainder of division)

**Algorithm** *size*() **return** (*N − f* + *r*) mod *N* **Algorithm** *isEmpty*()

**return** (*f* = *r* )

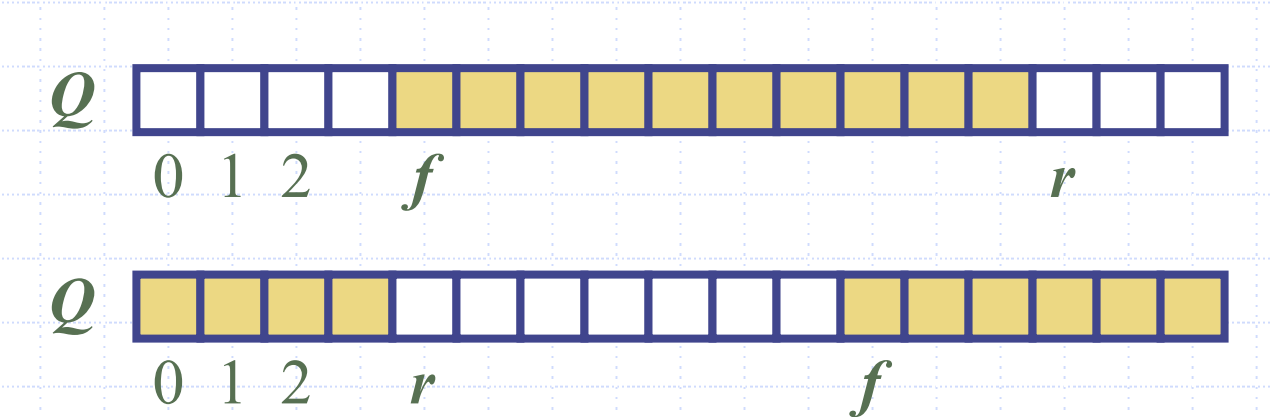

*r*

6/16/2003 5:08 PM  $\frac{1}{2}$  is the Cueues decomposition of  $\frac{1}{2}$  is the  $\frac{1}{2}$  is the  $\frac{1}{2}$  is the  $\frac{1}{2}$ 

### Queue Operations (cont.)

◆ Operation enqueue throws an exception if the array is full **This exception is** implementationdependent

**Algorithm** *enqueue* ( *o* ) **if** *size*() = *N* − 1 **then throw** *FullQueueException* **else**   $Q[r] \leftarrow o$  $r \leftarrow (r+1) \bmod N$ 

*Q* 012*f rQ*  $\Box$  2 *rf*

 $6/16/2003$  5:08 PM  $\frac{1}{2}$   $\frac{1}{2}$   $\frac{1}{2}$   $\frac{1}{2}$   $\frac{1}{2}$   $\frac{1}{2}$   $\frac{1}{2}$   $\frac{1}{2}$   $\frac{1}{2}$   $\frac{1}{2}$   $\frac{1}{2}$ 

### Queue Operations (cont.)

**◆ Operation dequeue** throws an exception if the queue is empty **◆ This exception is** specified in the queue ADT

**Algorithm** *dequeue*() **if** *isEmpty*() **then throw** *EmptyQueueException* **else** $o \leftarrow Q[f]$  $f \leftarrow (f+1) \bmod N$ **return***o*

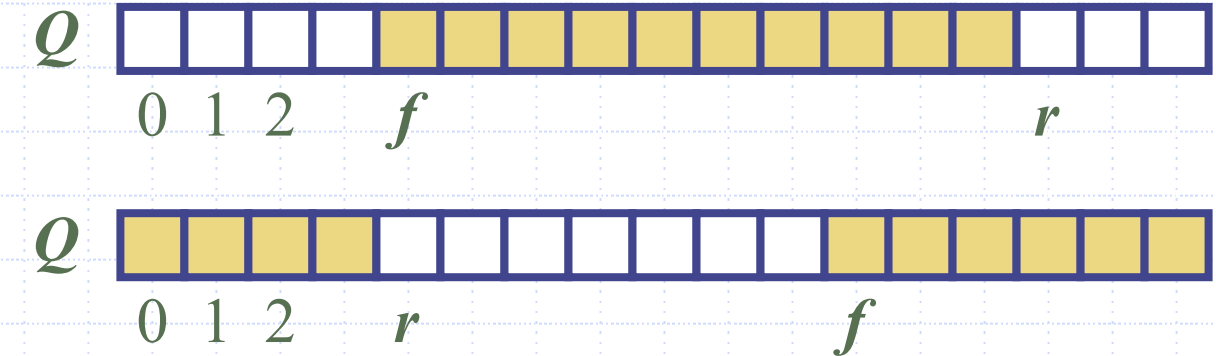

## Growable Array-based Queue

- $\triangle$  In an enqueue operation, when the array is full, instead of throwing an exception, we can replace the array with a larger one
- Similar to what we did for an array-based stack
- The enqueue operation has amortized running time
	- $\bullet$   $O(n)$  with the incremental strategy
	- *O***(1)** with the doubling strategy

#### Informal C++ Queue Interface

 $\bullet$  Informal  $C++$ interface for our Queue ADT **◆ Requires the** definition of class **EmptyQueueException** 

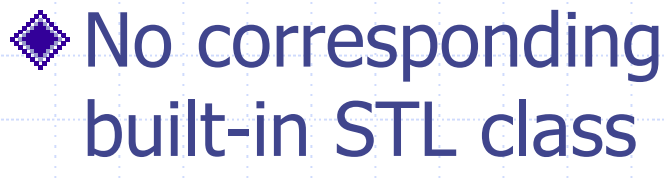

template <typename Object > class Queue { public: int size(); bool isEmpty(); Object& front() throw(EmptyQueueException); void enqueue(Object o); Object dequeue() throw(EmptyQueueException);

};